**Adobe Photoshop 2022 (Version 23.1.1) (LifeTime) Activation Code Free [March-2022]**

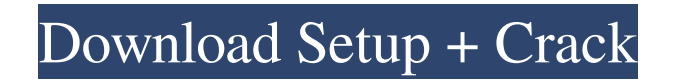

**Adobe Photoshop 2022 (Version 23.1.1) Crack + Download X64**

Correcting color Correcting color is easy: Just make sure that you have the right color-correction software. The quality of the software will vary, but if you can't find the software you need, chances are you can find it on the Internet. The larger and more professional the image, the more complex the color may be. This task is best tackled in post-production, in which case you have a lot more color-correction tools available. For a quick-fix, most software has basic tools for changing colors, like curves and sliders, and can be worked on quickly. \* \* \* Light painting is a good technique for color-correction challenges. You're unable to correct color in the same way in the Raw format as you can in Photoshop because you're shooting in real time. ## Troubleshooting Color Always test the

**Adobe Photoshop 2022 (Version 23.1.1) Keygen Full Version**

If you're looking to learn Photoshop, check out our Photoshop tutorial. You can make use of Photoshop for free, and you don't need to have Adobe Photoshop to install its open source

edition. The tools used by Photoshop are essential for digital artists and photographers to create, edit and create great images, so if you're looking to take your skills to the next level, or you want to manage huge editing projects, then learning Photoshop is a must. It's also not hard to pick up Photoshop, and it can prove really beneficial in your life as a photographer, graphic designer, web designer or even an amateur creator of memes and art. We'll help you get started with Photoshop and show you how to use the tools for photo editing, graphic design, web design, and more. What is Photoshop? Photoshop is an extremely popular image editing software that is used by artists, designers and photographers across the globe. Photoshop is the software used by designers and has its roots in ad agency workflows, where designers would create a big number of images, and then manually put them together to create a cohesive piece. It was designed as a tool that could allow anyone to create their own images without having to learn the entire medium and workflows. Photoshop has its roots in a program called Adobe Camera RAW which was later developed into what is now known as Photoshop. Adobe Photoshop is a powerful image editor with a flexible interface that enables you to create many different types of content, such as: Images and photos Fine-art images Graphic design Video and animation Web design This article will explain you how to use Photoshop, and teach you how to edit photos and photos in Photoshop. What's inside Photoshop? Installing Photoshop takes you to the installation screen, where you can choose what to download and install. You may need to choose between the different versions of Photoshop, so read through the section on download and choose the version you need: Photoshop is available in different versions, depending on what type of use you will

## make of it. Here's a quick rundown of what's inside Photoshop for all of the different versions.

Free Photoshop As the name suggests, you will be using Photoshop when you're using it for free.

## With the free version, you'll be able to use most a681f4349e

were at higher risk for RTA. In addition to commonly known risk factors, we found a significant association between exposure to LLINs in lower socioeconomic areas and RTA for the first time. While the mechanism through which protective mosquito nets delay the development of insecticide resistance has not yet been fully understood, it may be possible that targeting more vulnerable groups (e.g. vulnerable sub-group of the vulnerable) would have the greatest impact. Another reason, which could partly explain the protective effect of LLINs, could be that LLINs affect the development of insecticide resistance. Previous studies have shown that the development of resistance to insecticides can be affected by the use of insecticide-impregnated nets \[[@B6]-[@B8]\]. In addition, it is well known that agricultural practices (e.g. use of pesticides) and agricultural and non-agricultural job-based activities (e.g. logging and construction) are positively associated with malaria and were found to be associated with RTA. We did not observe significant associations between these potential risk factors and RTA; however, further investigations into how these factors may influence RTA are warranted. The main strengths of this study are the large sample size and the use of a matched design, thereby minimizing potential selection bias and confounding. In addition, our findings are likely to be generalizable to other settings in sub-Saharan Africa. However, there were several limitations to this study. In the matched analysis, we were unable to adjust for possible time-dependent factors (e.g., RTA could decrease in the first 6 months and then increase in the second 6 months). However, after a sub-group analysis was performed on age- and sex-matched groups, we observed similar results to the unmatched analysis. Another limitation was the use of crosssectional data, which prevents us from drawing conclusions about causality. Because of the nature of the retrospective cohort study design, our study could not account for changes in workrelated activities or the use of LLINs. Finally, one could argue that exposures we measured may not accurately reflect actual exposures to LLINs at the time of the injury. However, a community cross-sectional study previously conducted in the area showed that the ownership of LLINs was high  $(83\%)$  \[[@B28]\]. As we only collected data for the six months prior to the interview, these results were likely to provide more accurate exposures than those obtained from the entire year prior

**What's New In Adobe Photoshop 2022 (Version 23.1.1)?**

I am currently in India with my wife and daughter. I am planning to start my business back home in the UK, but I have a few minor tax issues that I need to sort out to make a formal start. I was born in Argentina and have never lived there. My father was Brazilian so he went back there on retirement. My mother is Spanish which means I am able to use the British system that is based on the Spanish system and with a home that is paid for out of my British bank account. I have been working in the IT world for around 12 years and have worked my way up to Senior

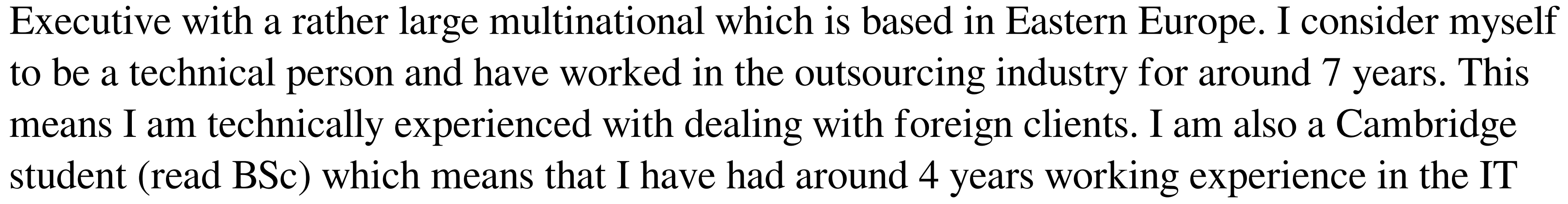

field and around 12-15 years in education. I also hold a degree in education. I have been a permanent resident in the UK since I was 18 and my permanent residence status has not been contested since. I have not applied for the option of using the EB-5 program to boost my business. I have also not applied for an investor visa in any country as I have always had a status of Working Holiday Migrant Visa. My wife and I have lived in various countries over the years and have a network of family and friends in various parts of the world. The idea to start my own business arose a couple of years ago, but I have decided to turn the idea into reality now as I have been taking a 3-6 month leave of absence from my job to focus on my company. I would like to start my business in my local town of Stilton in the UK. I also have a few cousins in various parts of the UK and Ireland. My final plan is to eventually build the business from there, but I need to work on the initial set-up first. How do I apply for the status of 'Permanent Residence' in the UK? I am just going to start my business and I will apply for 'Immigration visa' as soon as I have set up my office and I am confident that this would give me enough time to do so. I am confident that I could apply for the visa, but I need to know what I need to do to apply

RAM: 3 GB or more Video Memory: 512 MB Processor: CPU: 1.4 GHz Processor Hard Disk Space: 3 GB Changelog: Bug Fixes: • Players will now receive "Double XP" credit for matches with longer than 30 rounds. • Players will now receive "Triple XP" credit for matches with longer than 60 rounds. • Players will now receive "Quad XP" credit for matches with longer than 90 rounds. • Balance tweaks to

<https://www.opticlass.de/advert/adobe-photoshop-cc-2015-version-17-hack-patch-free-download-mac-win/> <https://www.rentbd.net/adobe-photoshop-express-product-key-and-xforce-keygen-license-key/> <http://shalamonduke.com/?p=35309> [https://social.halvsie.com/upload/files/2022/06/9K1Yin2LFQpsrAjRyKpL\\_30\\_68b6db7bd8389d3996bb7b5b891a1e32\\_file.pdf](https://social.halvsie.com/upload/files/2022/06/9K1Yin2LFQpsrAjRyKpL_30_68b6db7bd8389d3996bb7b5b891a1e32_file.pdf) [http://rayca-app.ir/wp-content/uploads/2022/07/Photoshop\\_2022.pdf](http://rayca-app.ir/wp-content/uploads/2022/07/Photoshop_2022.pdf) https://obeenetworkdev.s3.amazonaws.com/upload/files/2022/06/PduipfHDnt8XNYxMOaCI\_30\_4cd6b417e190d08e023e09c13a2be571\_file.pdf <https://mindfullymending.com/adobe-photoshop-2022-version-23-2-crack-keygen-with-serial-number-free-license-key/> <http://pepsistars.com/photoshop-cc-2019-crack-patch-lifetime-activation-code-free-mac-win/> <https://mentoring4good.com/wp-content/uploads/2022/06/uhylphil.pdf> <https://lynonline.com/2022/06/30/photoshop-2021-version-22-0-1-universal-keygen-win-mac/> [https://fessoo.com/upload/files/2022/06/HhdQSvW8uHj5Tdxbrpy6\\_30\\_ee9a5a30a74fcfafad8a5b76583cbc2e\\_file.pdf](https://fessoo.com/upload/files/2022/06/HhdQSvW8uHj5Tdxbrpy6_30_ee9a5a30a74fcfafad8a5b76583cbc2e_file.pdf) <https://www.ems.psu.edu/system/files/webform/quezyme10.pdf> <http://stv.az/?p=9746> <https://livefitstore.in/advert/photoshop-2021-version-22-3-1-with-license-key/> [https://stompster.com/upload/files/2022/06/suvxMjI8c9kGwEa1zbDH\\_30\\_ee9a5a30a74fcfafad8a5b76583cbc2e\\_file.pdf](https://stompster.com/upload/files/2022/06/suvxMjI8c9kGwEa1zbDH_30_ee9a5a30a74fcfafad8a5b76583cbc2e_file.pdf) <https://ihcen.com/wp-content/uploads/2022/06/ianiell.pdf> [https://vukau.com/upload/files/2022/06/OVyQAWduyPF5zlp4JAb5\\_30\\_68b6db7bd8389d3996bb7b5b891a1e32\\_file.pdf](https://vukau.com/upload/files/2022/06/OVyQAWduyPF5zlp4JAb5_30_68b6db7bd8389d3996bb7b5b891a1e32_file.pdf) <https://www.ramseycounty.us/system/files/webform/forkir450.pdf> [https://revoltrowdyblog.com/wp-content/uploads/2022/07/Photoshop\\_CC\\_2015\\_Version\\_18\\_full\\_license\\_\\_Activation\\_Code.pdf](https://revoltrowdyblog.com/wp-content/uploads/2022/07/Photoshop_CC_2015_Version_18_full_license__Activation_Code.pdf) <http://micg-adventist.org/2022/06/30/adobe-photoshop-2021-version-22-2-hack-with-license-key-3264bit/>